Документ подписан <mark>простой электронной подписью</mark> и высшего образования Российской Федерации Информация о владельце:<br>ФИО: Кандрацина - Седеральное, государственное автономное образовательное учреждение Должность: Врио ректора ФГАОУ ВО «Самарский государст**венсии егромобразо <mark>вания</mark> «Самарский государственный экономический университет»** ФИО: Кандрашина Елена Александровна университет» Дата подписания: 07.07.2023 15:32:39 Уникальный программный ключ: b2fd765521f4c570b8c6e8e502a10b4f1de8ae0d

**Институт** Институт экономики предприятий

**Кафедра** Прикладной информатики

**УТВЕРЖДЕНО**

Ученым советом Университета (протокол № 11 от 30 мая 2023 г. )

## **РАБОЧАЯ ПРОГРАММА**

**Наименование дисциплины** Б1.В.11 Технологии больших данных

**Основная профессиональная образовательная программа** 09.03.03 Прикладная информатика программа Цифровые технологии в экономике

Квалификация (степень) выпускника Бакалавр

- 1 Место дисциплины в структуре ОП
- 2 Планируемые результаты обучения по дисциплине, обеспечивающие достижение планируемых результатов обучения по программе
- 3 Объем и виды учебной работы
- 4 Содержание дисциплины
- 5 Материально-техническое и учебно-методическое обеспечение дисциплины
- 6 Фонд оценочных средств по дисциплине

Целью изучения дисциплины является формирование результатов обучения, обеспечивающих достижение планируемых результатов освоения образовательной программы.

#### **1. Место дисциплины в структуре ОП**

Дисциплина Технологии больших данных входит в часть, формируемая участниками образовательных отношений блока Б1.Дисциплины (модули)

Предшествующие дисциплины по связям компетенций: Хранение, обработка и анализ данных, Системы искусственного интеллекта, Методы оптимизации и теория игр, Разработка интерфейсов и адаптивный Веб-дизайн, Интеллектуальные информационные системы, Технологии работы в социальных сетях, Информационно-коммуникационные технологии в профессиональной деятельности, Основы алгоритмизации и программирования, Основы проектной деятельности, Современные технологии и языки программирования, Встроенные языки программирования, Организация вычислительных процессов, Философия, История России, Математические методы в экономике, Общая теория статистики, Основы финансовых расчетов, Эконометрика, Управление человеческими ресурсами, Основы менеджмента, Облачные технологии и услуги

Последующие дисциплины по связям компетенций: Цифровые технологии управления предприятием, Современные цифровые платформы, Разработка профессиональных приложений, Управление ИТ-проектами, Разработка мобильных приложений, Интернет- предпринимательство, Проектный практикум, Управление качеством разработки приложений, Проектирование информационных систем

#### **2. Планируемые результаты обучения по дисциплине, обеспечивающие достижение планируемых результатов обучения по программе**

Изучение дисциплины Технологии больших данных в образовательной программе направлено на формирование у обучающихся следующих компетенций:

## **Универсальные компетенции (УК):**

УК-1 - Способен осуществлять поиск, критический анализ и синтез информации, применять системный подход для решения поставленных задач

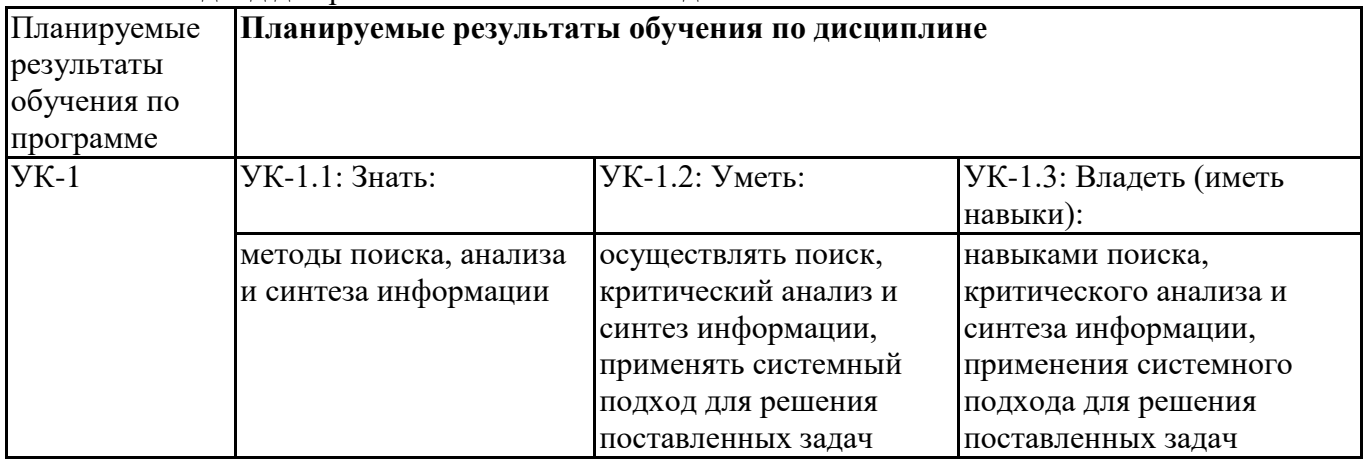

#### **Профессиональные компетенции (ПК):**

ПК-4 - Способен к верификации структуры программного кода ИС относительно архитектуры ИС и требований заказчика к ИС

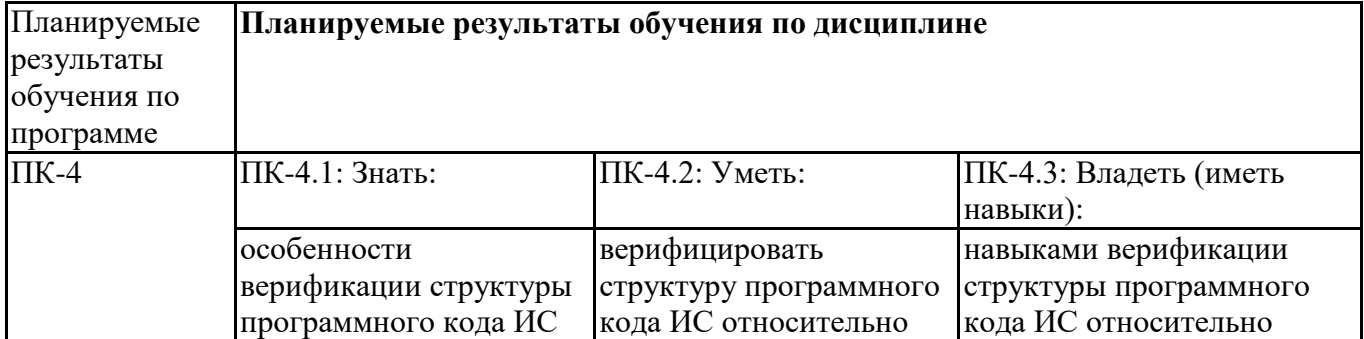

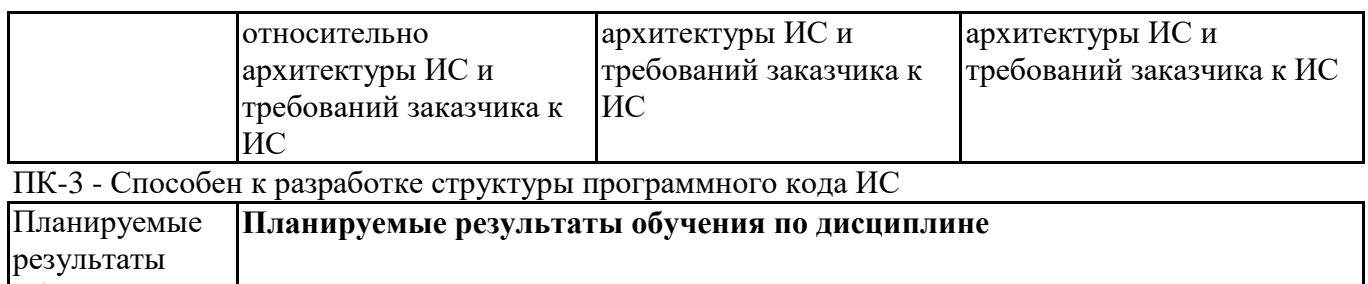

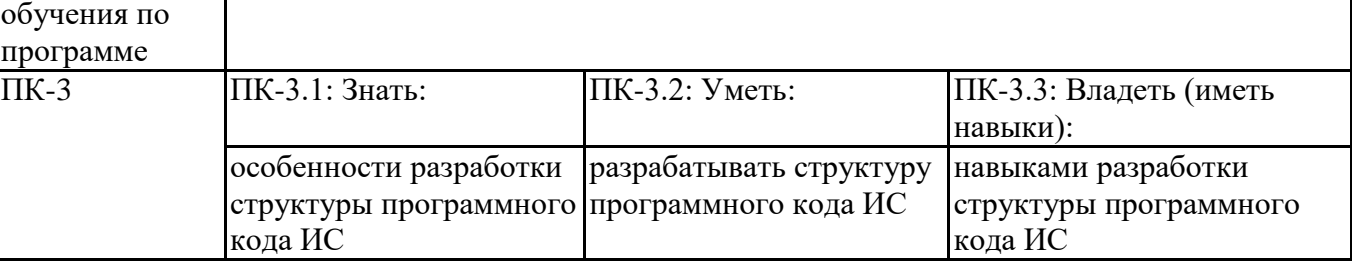

# **3. Объем и виды учебной работы**

Учебным планом предусматриваются следующие виды учебной работы по дисциплине: **Очная форма обучения**

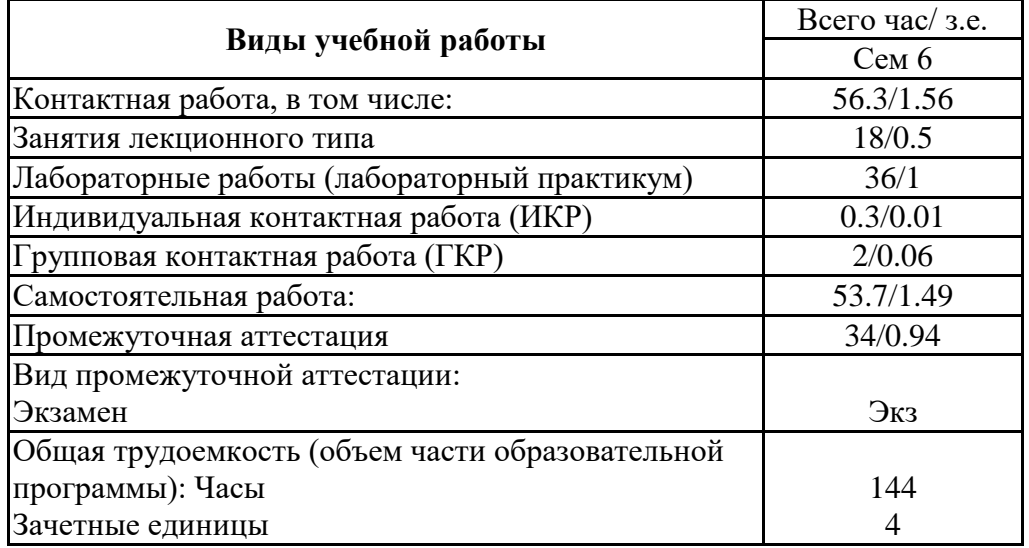

#### **заочная форма**

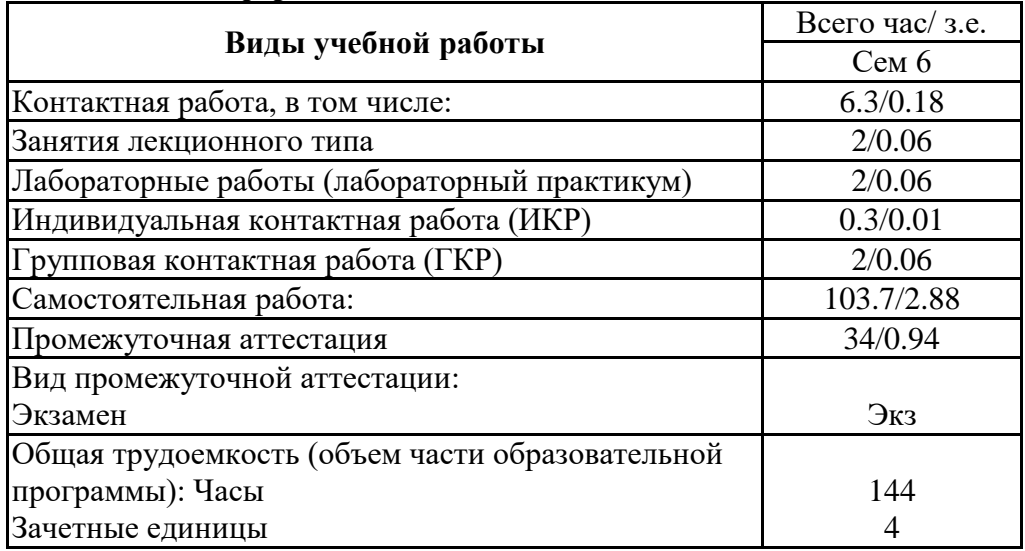

## **4. Содержание дисциплины**

## *4.1. Разделы, темы дисциплины и виды занятий:*

Тематический план дисциплины Технологии больших данных представлен в таблице.

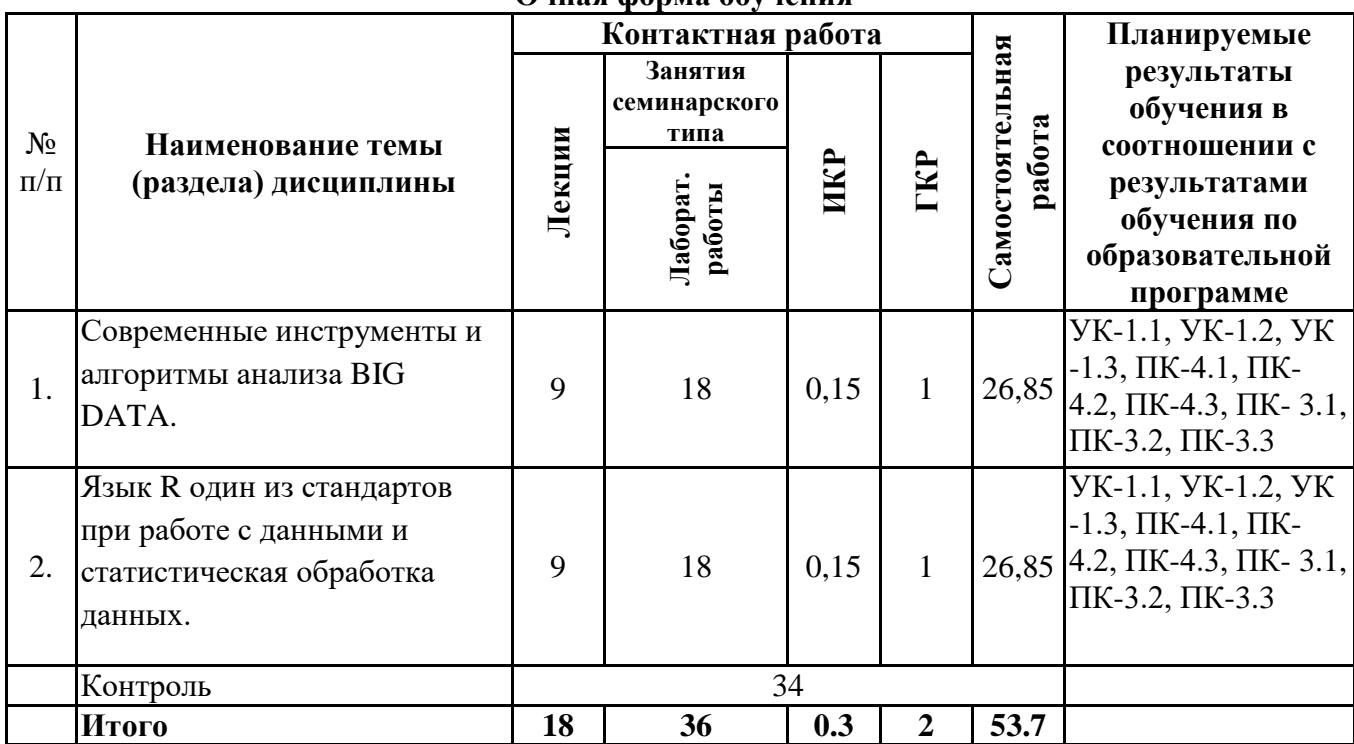

#### **Разделы, темы дисциплины и виды занятий Очная форма обучения**

#### **заочная форма**

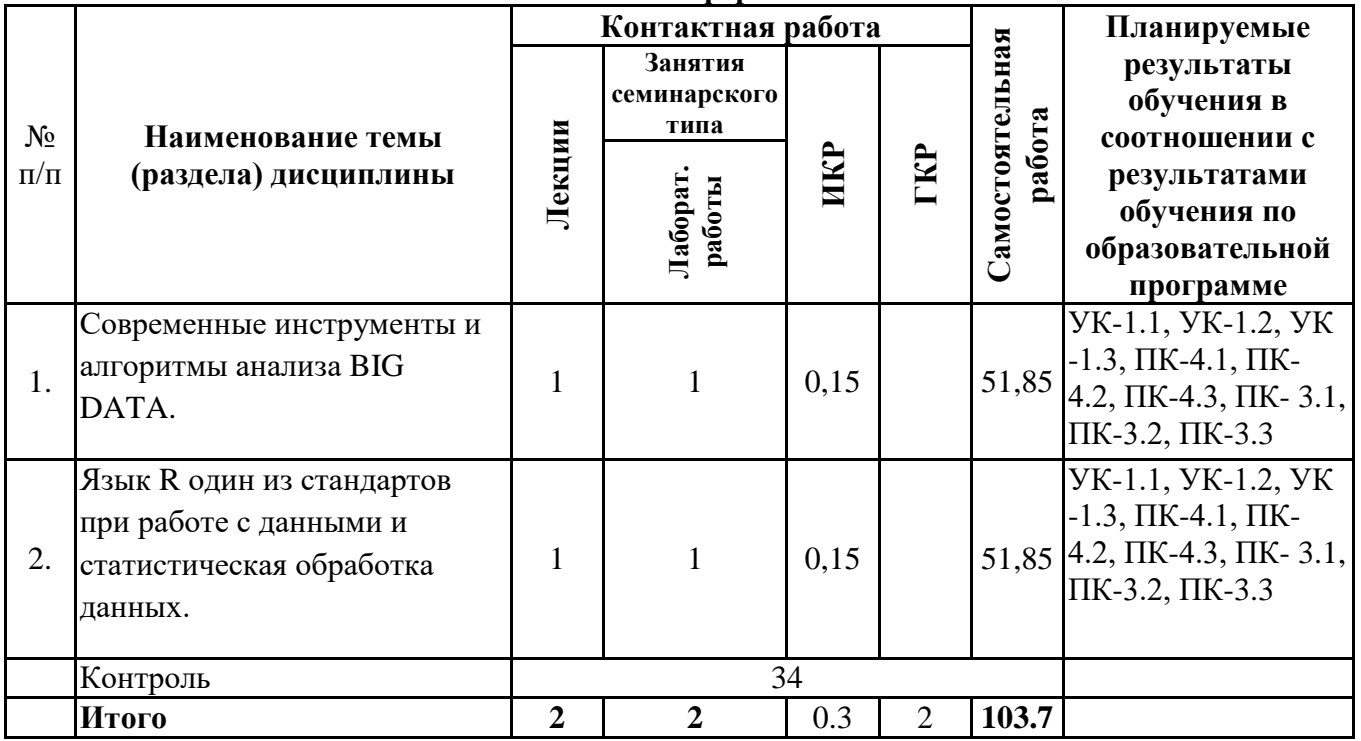

# *4.2 Содержание разделов и тем*

## **4.2.1 Контактная работа**

## **Тематика занятий лекционного типа**

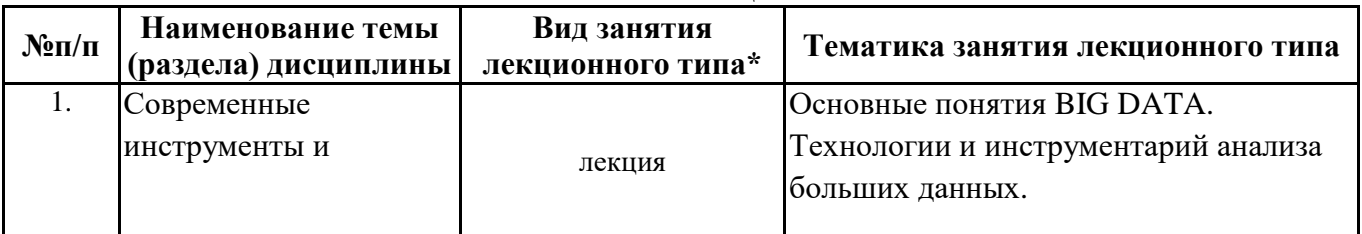

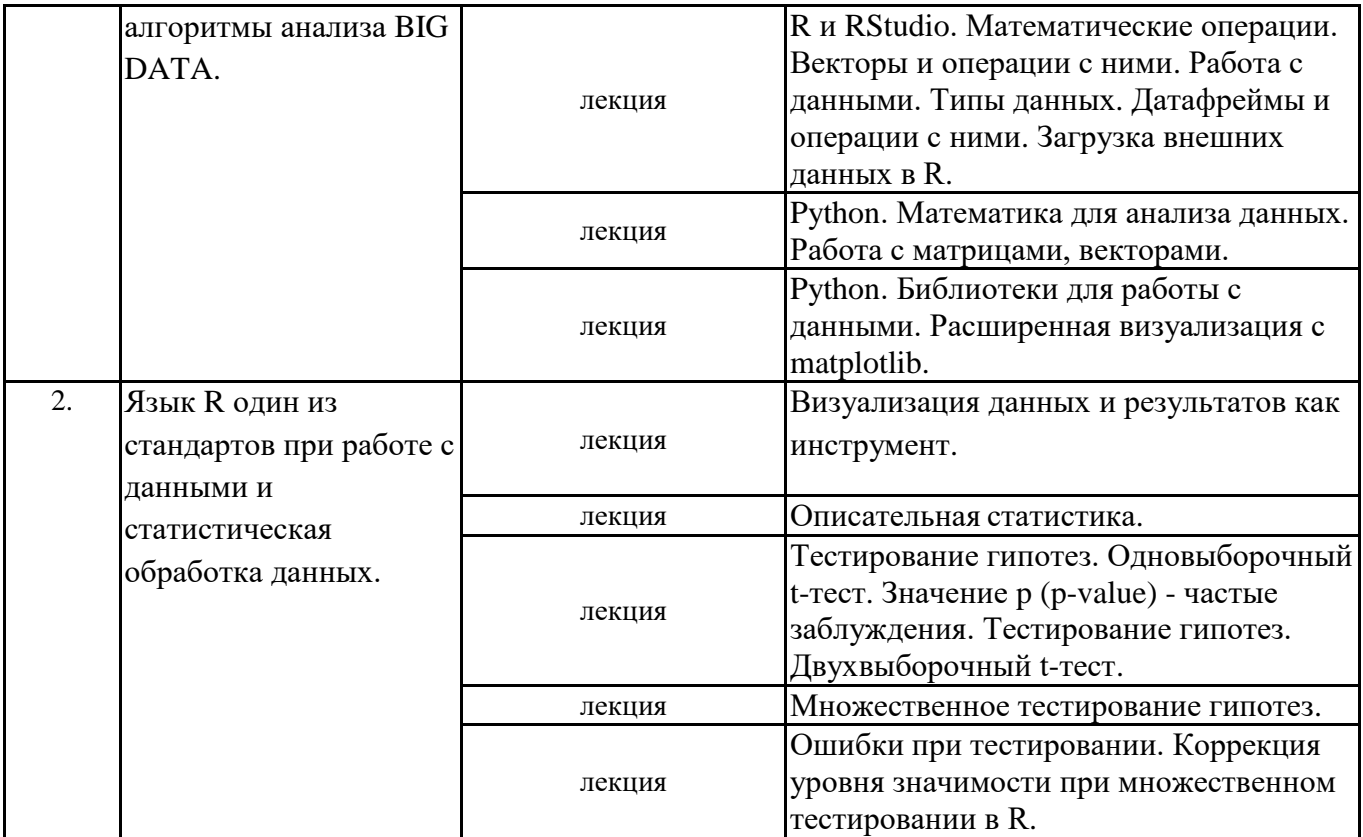

\*лекции и иные учебные занятия, предусматривающие преимущественную передачу учебной информации педагогическими работниками организации и (или) лицами, привлекаемыми организацией к реализации образовательных программ на иных условиях, обучающимся

**Тематика занятий семинарского типа**

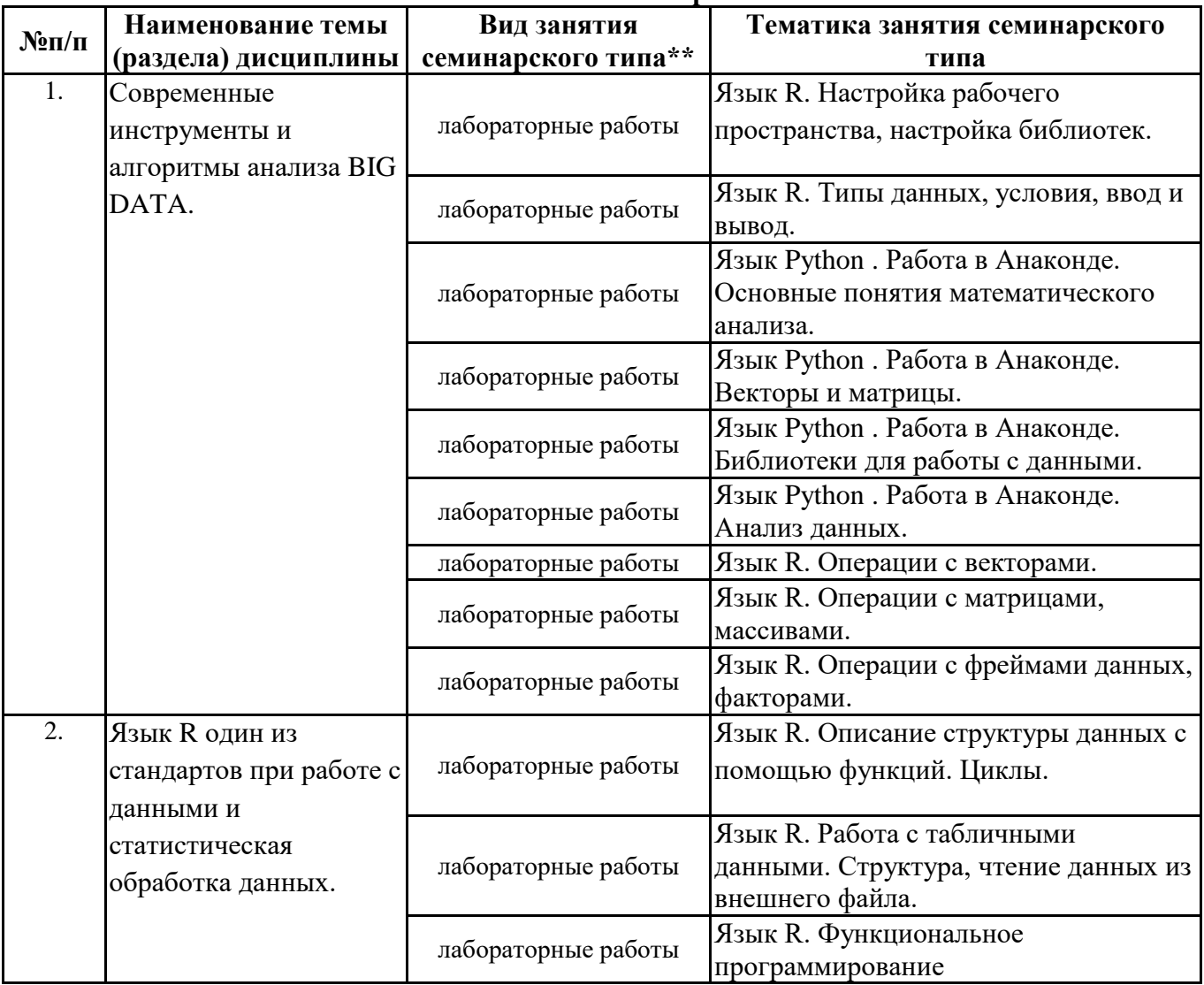

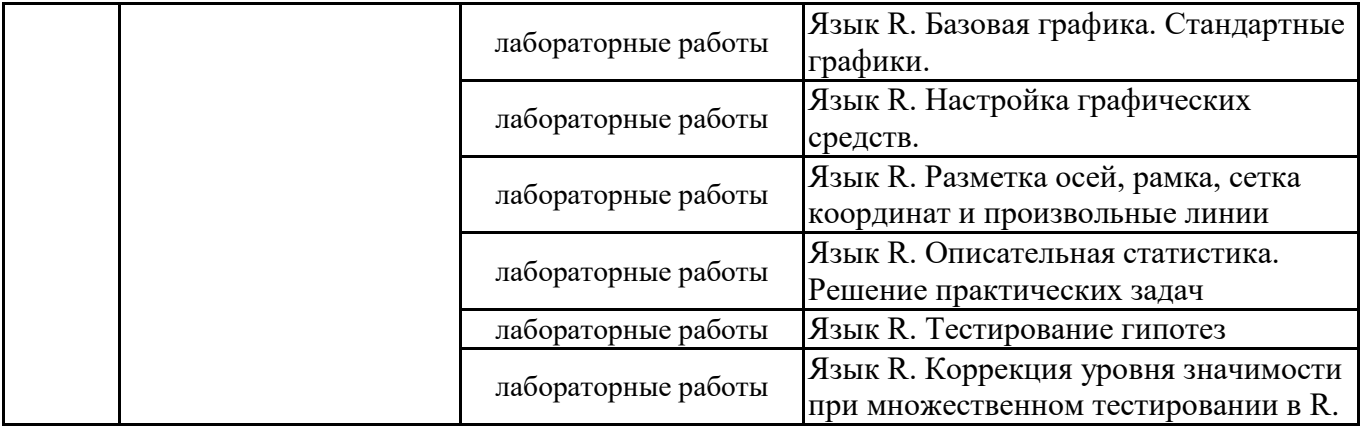

\*\* семинары, практические занятия, практикумы, лабораторные работы, коллоквиумы и иные аналогичные занятия

#### **Иная контактная работа**

При проведении учебных занятий СГЭУ обеспечивает развитие у обучающихся навыков командной работы, межличностной коммуникации, принятия решений, лидерских качеств (включая при необходимости проведение интерактивных лекций, групповых дискуссий, ролевых игр, тренингов, анализ ситуаций и имитационных моделей, преподавание дисциплин (модулей) в форме курсов, составленных на основе результатов научных исследований, проводимых организацией, в том числе с учетом региональных особенностей профессиональной деятельности выпускников и потребностей работодателей).

Формы и методы проведения иной контактной работы приведены в Методических указаниях по основной профессиональной образовательной программе.

#### **4.2.2 Самостоятельная работа**

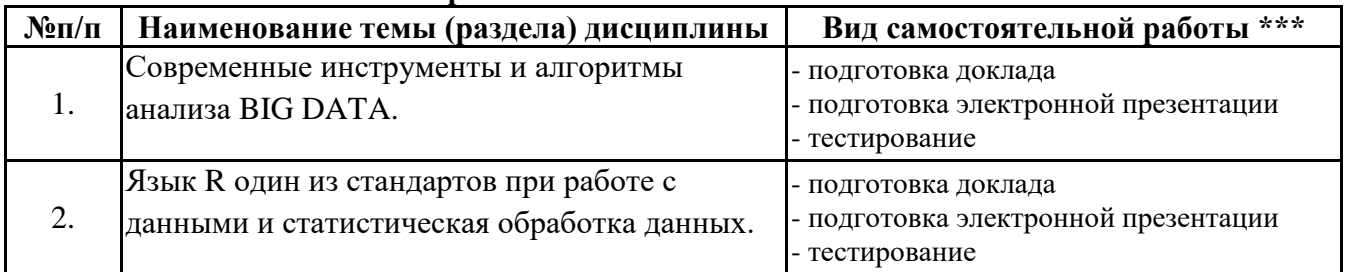

\*\*\* самостоятельная работа в семестре, написание курсовых работ, докладов, выполнение контрольных работ

#### **5. Материально-техническое и учебно-методическое обеспечение дисциплины**

## **5.1 Литература: Основная литература**

1. Парфенов, Ю. П. Постреляционные хранилища данных : учебное пособие для вузов / Ю. П. Парфенов ; под научной редакцией Н. В. Папуловской. — Москва : Издательство Юрайт, 2023. — 121 с. — (Высшее образование). — ISBN 978-5-534-09837-2. — Текст : электронный // Образовательная платформа Юрайт [сайт]. — URL: https://urait.ru/bcode/514724

#### **Дополнительная литература**

1. Гордеев, С. И. Организация баз данных в 2 ч. Часть 1 : учебник для вузов / С. И. Гордеев, В. Н. Волошина. — 2-е изд., испр. и доп. — Москва : Издательство Юрайт, 2023. — 310 с. — (Высшее образование). — ISBN 978-5-534-04469-0. — Текст : электронный // Образовательная платформа Юрайт [сайт]. — URL: https://urait.ru/bcode/513879

2. Гордеев, С. И. Организация баз данных в 2 ч. Часть 2 : учебник для вузов / С. И. Гордеев, В. Н. Волошина. — 2-е изд., испр. и доп. — Москва : Издательство Юрайт, 2023. — 513 с. — (Высшее образование). — ISBN 978-5-534-04470-6. — Текст : электронный // Образовательная платформа Юрайт [сайт]. — URL: https://urait.ru/bcode/515097

#### **5.2. Перечень лицензионного программного обеспечения**

1. Microsoft Windows 10 Education / Microsoft Windows 7 / Windows Vista Business

2. Microsoft Office 2016 Professional Plus (Word, Excel, Access, PowerPoint, Outlook, OneNote, Publisher) / Microsoft Office 2007 (Word, Excel, Access, PowerPoint)

2. Анаконда https://www.anaconda.com/download/ - для Windows/ Linux/ OS

- 3. RSudio
- 4. Loginom

# **5.3 Современные профессиональные базы данных, к которым обеспечивается доступ обучающихся**

1. Профессиональная база данных «Информационные системы Министерства экономического развития Российской Федерации в сети Интернет» (Портал «Официальная Россия» - http://www.gov.ru/)

2. Профессиональная база данных «Финансово-экономические показатели Российской Федерации» (Официальный сайт Министерства финансов РФ - https://www.minfin.ru/ru/)

3. Профессиональная база данных «Официальная статистика» (Официальный сайт Федеральной службы государственной статистики - http://www.gks.ru/)

#### **5.4. Информационно-справочные системы, к которым обеспечивается доступ обучающихся**

1. Справочно-правовая система «Консультант Плюс»

2. Справочно-правовая система «ГАРАНТ-Максимум»

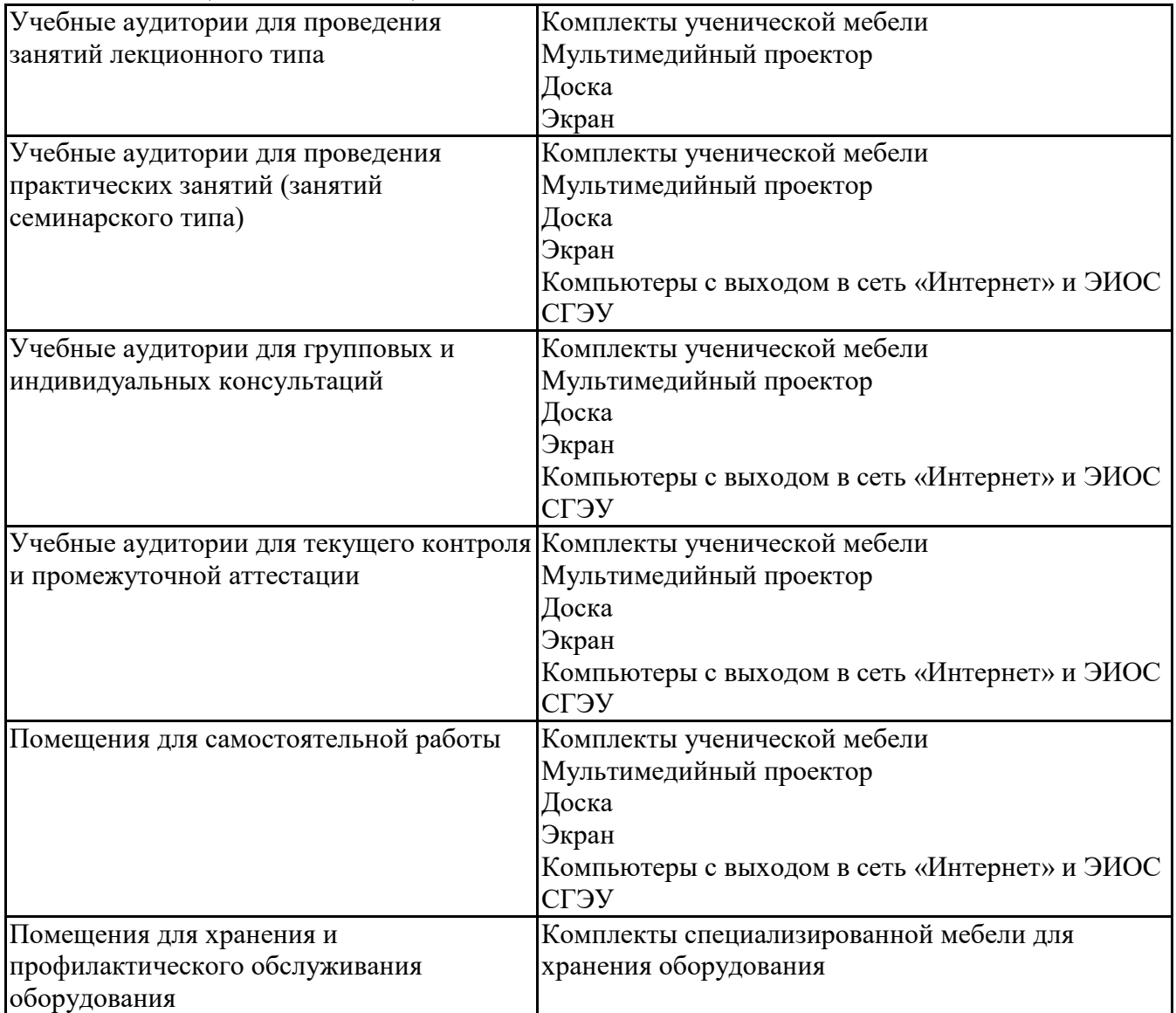

#### **5.5. Специальные помещения**

#### 5.6 Лаборатории и лабораторное оборудование

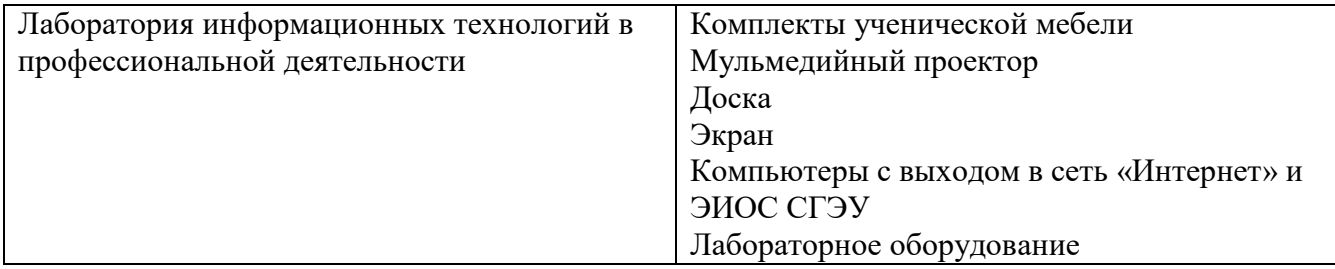

### 6. Фонд оценочных средств по дисциплине Технологии больших данных:

#### 6.1. Контрольные мероприятия по дисциплине

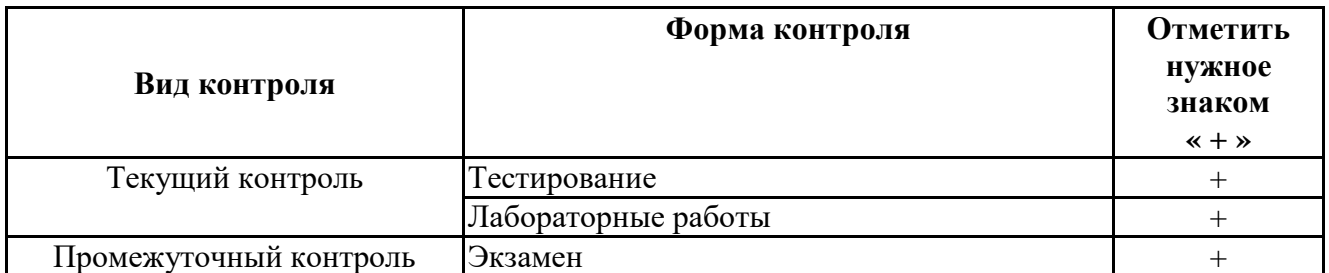

Порядок проведения мероприятий текущего и промежуточного контроля определяется Методическими указаниями по основной профессиональной образовательной программе высшего образования; Положением о балльно-рейтинговой системе оценки успеваемости обучающихся по основным образовательным программам высшего образования – программам бакалавриата, программам специалитета, программам магистратуры в федеральном государственном автономном образовательном учреждении высшего образования «Самарский государственный экономический университет».

6.2. Планируемые результаты обучения по дисциплине, обеспечивающие достижение планируемых результатов обучения по программе

Универсальные компетенции (УК):

УК-1 - Способен осуществлять поиск, критический анализ и синтез информации, применять системный подход для решения поставленных задач

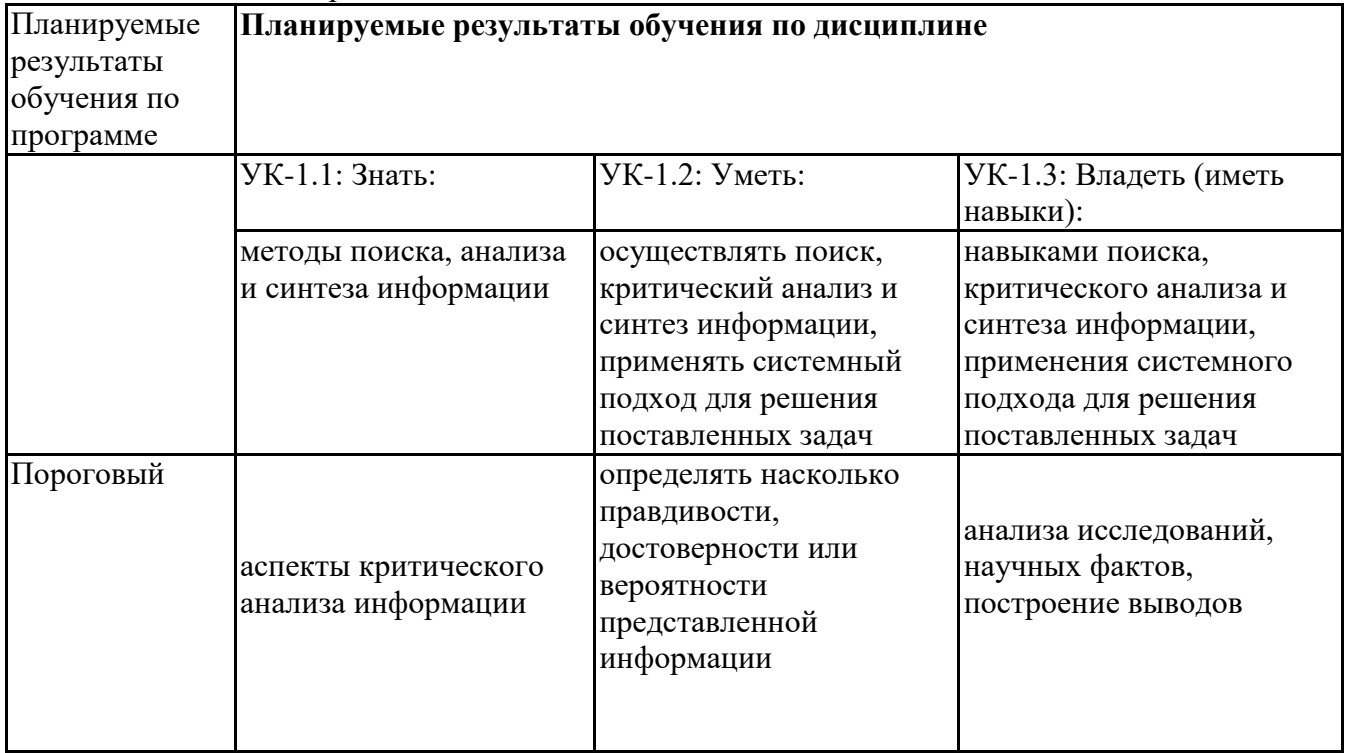

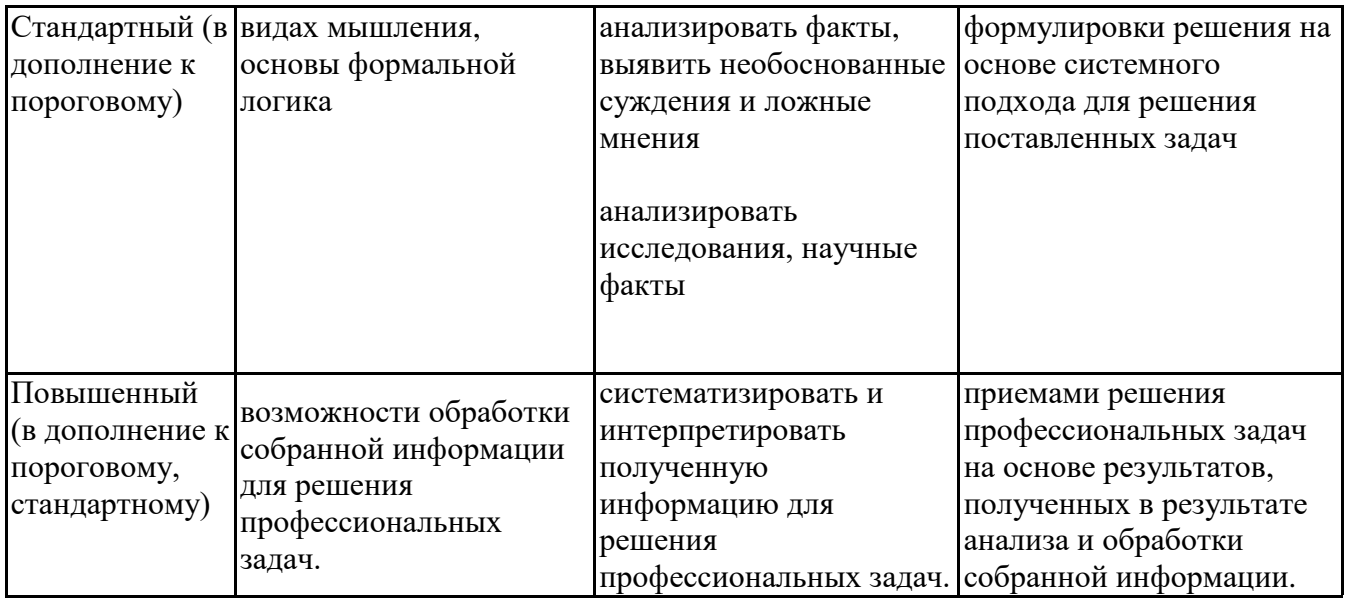

Профессиональные компетенции (ПК):<br>ПК-4 - Способен к верификации структуры программного кода ИС относительно архитектуры<br>ИС и требований заказчика к ИС

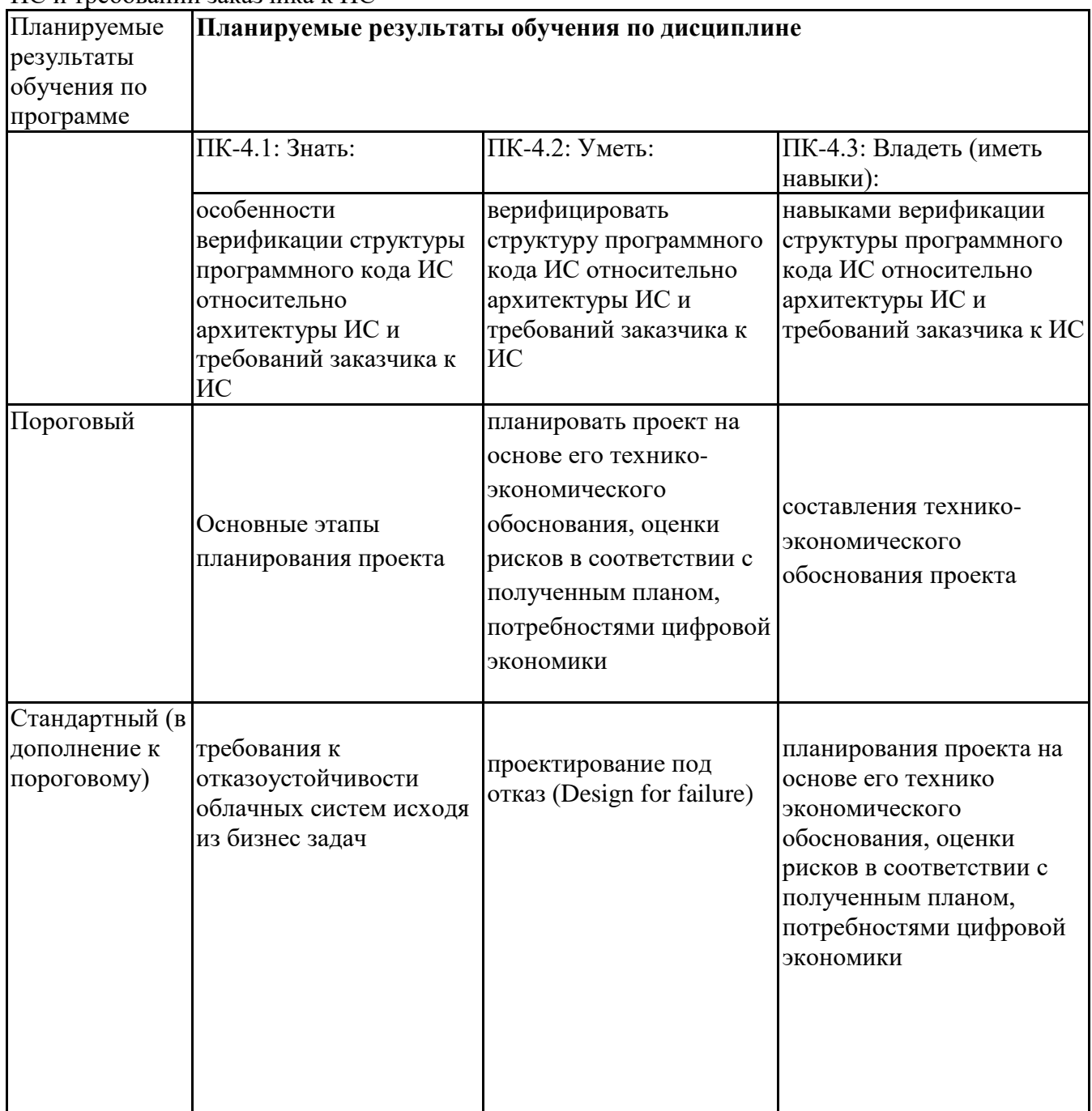

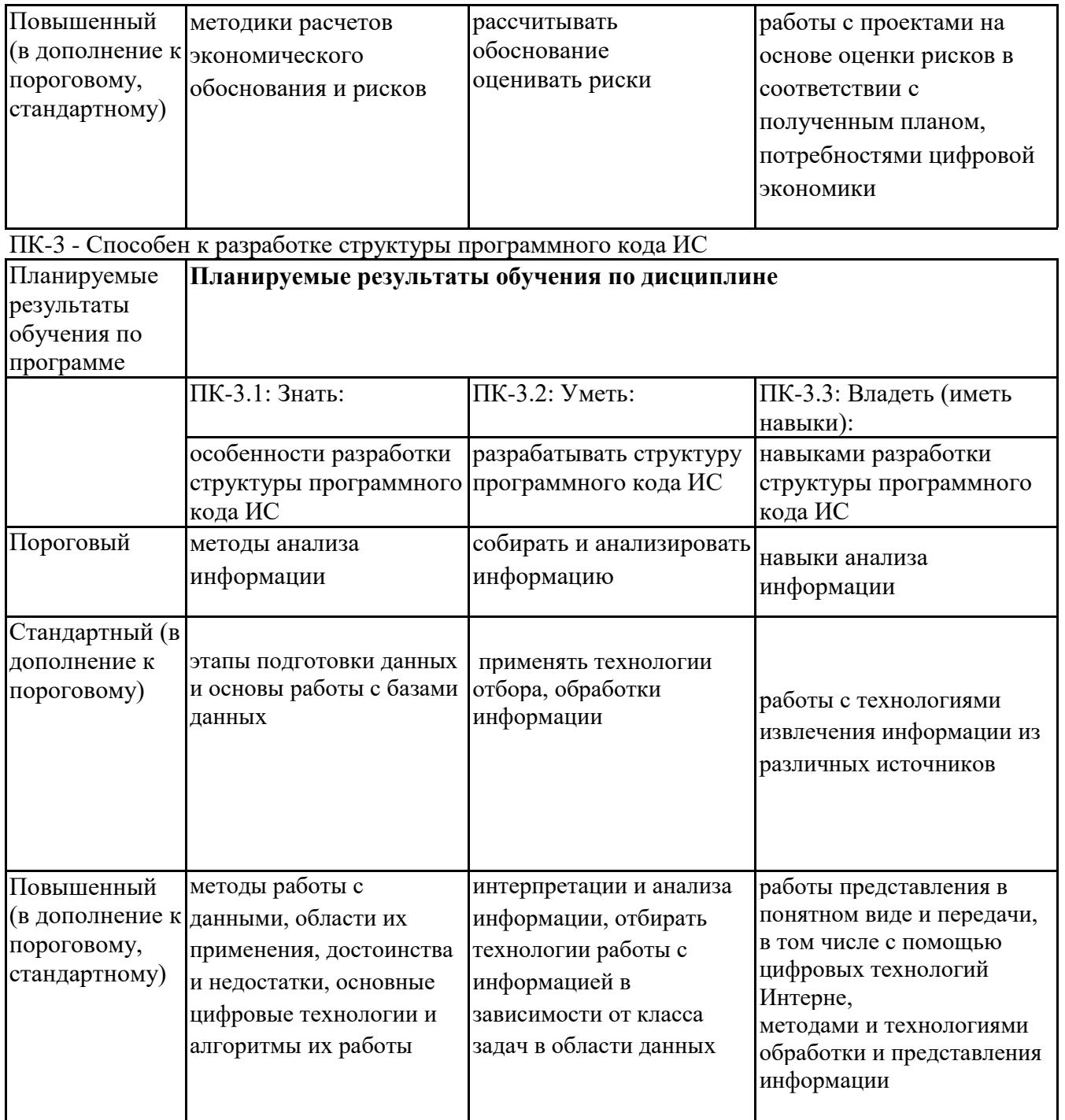

## **6.3. Паспорт оценочных материалов**

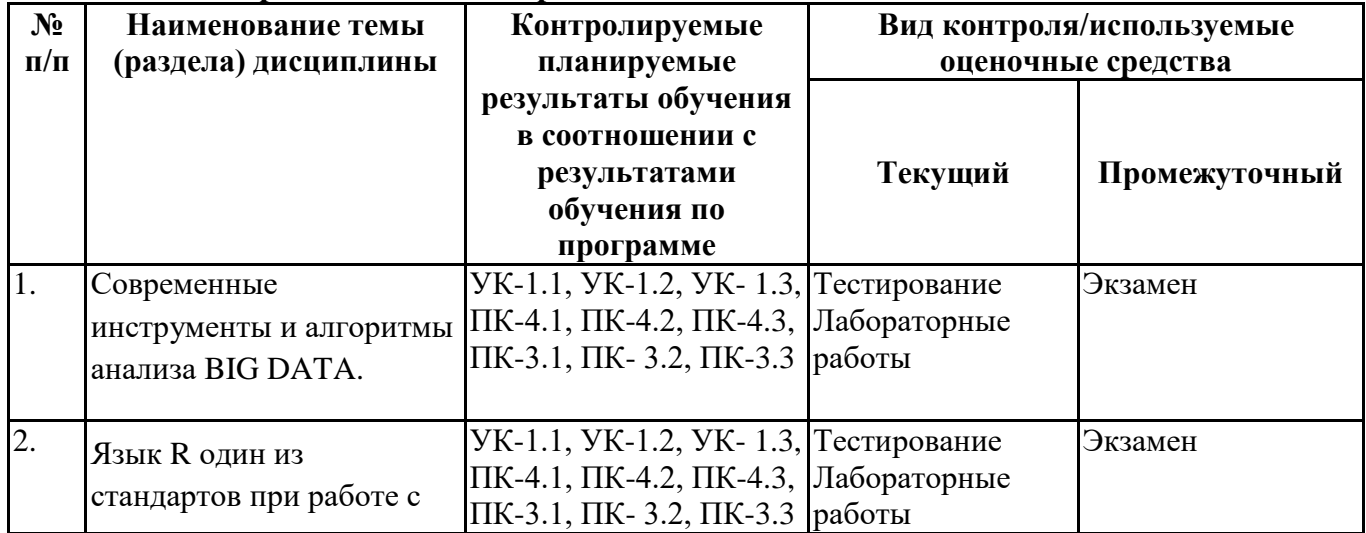

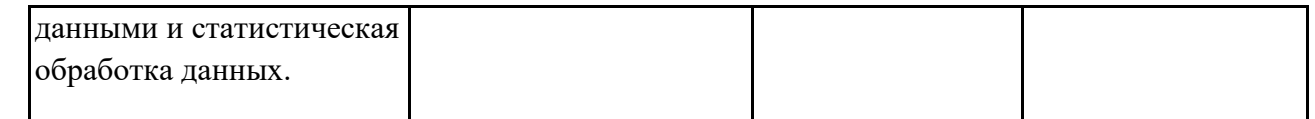

#### **6.4.Оценочные материалы для текущего контроля**

Ссылка на текущую академическую активность, точки текущего контроля для всех оценочных материалов, размещенных в БРСО ЭИОС СГЭУ: https://lms2.sseu.ru/course/index.php?categoryid=1819

#### **Примерная тематика докладов**

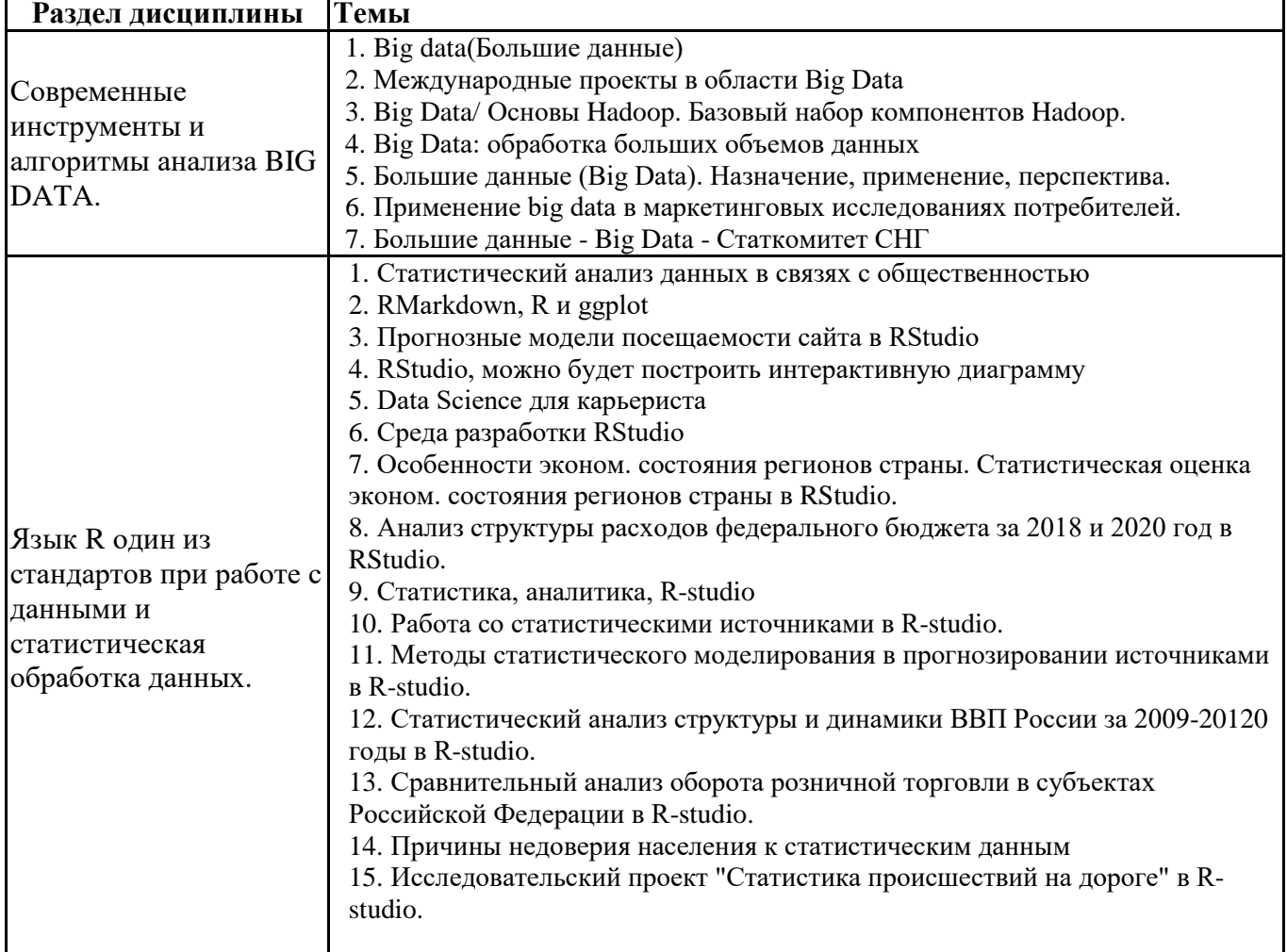

#### **Задания для тестирования по дисциплине для оценки сформированности компетенций (min 20, max 50 + ссылку на ЭИОС с тестами)**

На какие платформы можно установить язык R? { -Windows -MacOS -Linux } Как получить справку по функции R?  $\{$ -Написать знак вопроса и название функции ?function -Только через Google или на сайтах вроде stackowerflof -С помощью функции help } Одним из важнейших ресурсов администрирования языка R является си-стема {

```
- CRAT
- CRAN (Comprehensive R Archive Network)
- R демократичен
\mathcal{F}Открывая тот или иной файл, вы видите, что этот файл выглядит как набор непонятных символов,
такие кракозябры, как это исправить?
\{-изначальный файл пере сохранить, как txt
-установить рабочую директорию
- изменить кодировку на UTF-8
\{Что такое рабочая директория
\{-относительный путь
-папка в операционной системе
-абсолютный путь
\mathcal{E}Как установить путь к рабочей директории?
-Выбрать в меню Session, Set working Directory, Choose Directory
- D:\ имя внутренней папки, имя вашей внешней папки
- нажать Ctrl - Enter
\mathcal{E}Что такое Stack Owerflow
\{-сообщество форума
-справка по г
-сайт администрирования г
\mathcal{E}Что такое вектор?
\{- это одномерный набор данных, это как книги на полке, у каждого значения вектора есть своя
позиция в этой последовательности, и это позиция обозначается квадратными скобками
-числа в ряд
-100 числовых значений
\mathcal{F}У каждого элемента вектора есть своя позиция в последовательности.
Как эта позиция обозначается в среде R
\left\{ \right.-одним числом
-через оператор вектора
-[]\}Основные способы создания векторов в R
\{- русская «эс» с(1, 6, 3, -11)- загрузка данных из внешних источников
- my_vector <- c]1, 0, 3, -10]
Векторы с повторяющимися элементами
\{(1) 1 1 1 1my\_vector_2[]
my_vector_2 <- rep(1, 4)
```

```
Какая функция в R позволяет повторить вектор или его элемент
\{- rep[,]
-rep(1:5, 4)- Pep(1:5, 4)\}Выберите правильный вариант задания последовательности с помощью функции seq()
\{-my_vector_5 <- seq(from - 1, to - 10, by - 1)
- my_vector_6<- [seq(from-1, to-10, by-0.5)]- my_vector_7<- seq[from-1, to-10, length.out-20]
<sup>}</sup>
В R многие операции векторизованы, что это значит?
\{-что одно и то же действие очень легко повторить для множества элементов
-можно получать информацию о свойствах вектора в целом
-можно прибавлять ко всем элементам одно и то же число
\mathcal{F}Какую функцию можно использовать для проверки типа данных?
\{- функции семейства is.<datatype>:
-набрав в консоли type
- с помощью входной переменной
\{Что такое матрица?
\{- матрица, как и вектор, может содержать только элементы одного типа (числовые, строковые,
логические и т.д.)
-два измерения (строки и столбцы)
- массивы со столбцами и строками
\mathcal{F}Что такое массивы?
\{- это многомерные структуры данных, с количеством измерений 3 и более
-два измерения (строки и столбцы)
- фреймы данных
\mathcal{E}Для создания фреймов данных какая используется функция?
\{- data.frame()
-array()- cbind() \mu rbind()
\mathcal{F}Для сортировки фрейма данных по значению определенного поля, нужно выполнить следующие
действия (выбрать из предложенных вариантов)?
```

```
\{
```

```
- необходимо узнать порядок элементов в этом поле df[order(df$lengths), ]
```
- необходимо передать условие в первое измерение фрейма df df slengths  $> 40$ , ]

```
- передать название столбцов, которые хранятся как вектор из строк, colnames(df) -
```

```
с("Цвет","Длина","Станции","Плотность")
```
Выполняет исходный код на языке высокого уровня «на лету» непосредственно во время работы пр...

:.... выполняет исходный код на языке высокого уровня «на лету» непосредственно во время работы пр...::[html]<p>… выполняет исходный код на языке высокого уровня «на лету» непосредственно во время работы программы, без предварительного формирования исполняемого файла.</p>{

```
-<p>транслятор</p>
-<p>компилятор</p>
-<p>интерпретатор</p>
-<p>парсер</p>
```
}

}

Был вызван генератор случайных чисел из библиотеки random: x - random.random(). Проверка (x &g...

::Был вызван генератор случайных чисел из библиотеки random\: x \ - random.random(). Проверка  $(x \& g...::[html] < p>5$ ыл вызван генератор случайных чисел из библиотеки random $\mid x \mid$ random.random(). Проверка (x > 1)... $\langle p \rangle$ {

```
-<p>вернет True</p>
-<p>вернет False</p>
- \langle p \rangleможет вернуть как True, так и False\langle p \rangle
```
В каких из перечисленных случаях требуется СУБД со свойством расширяемости записей? ::В каких из перечисленных случаях требуется СУБД со свойством расширяемости записей?::[html]<p>В каких из перечисленных случаях требуется СУБД со свойством расширяемости записей?</p>{

-<p>&nbsp;требуется добавлять оценки пользователей музыкальным композициям для целей дальнейшей выдачи рекомендаций</p>

-<p>требуется сохранять все сообщения электронной почты, проходящие через корпоративный узел</p>

-<p>требуется сохранять логи кластера серверов без требования оперативной аналитики</p>

-<p>&nbsp;в проекте требуется индексировать веб-страницы интернета. Каждый месяц аналитики анализируют и добавляют новые признаки, которые вычисляются по проиндексированной веб-странице</p>

}

}

В какой библиотеке находится структура для табличного представления данных (Data Frame)? ::В какой библиотеке находится структура для табличного представления данных (Data Frame)?::[html]<p>В какой библиотеке находится структура для табличного представления данных (Data Frame)?</p>{

```
-<p>Pandas</p>
-\langle p\!\rangleSciPy\langle p\rangle-<p>NumPy</p>
-<p>такой библиотеки нет</p>
```
В каком случае применение Tableau наиболее оправдано

::В каком случае применение Tableau наиболее оправдано::[html]<p>В каком случае применение Tableau наиболее оправдано</p>{

}

```
-< р>необходимо реализовать гибкое интерактивное визуальное представление
данных</p>
```
-< р>проведено исследование, результатом которого стала таблица объект-свойства, необходимо предоставить отчетность</p>

-< р>имеются данные, необходимо более получить ясное понимание этих данных</p> - $\langle p \rangle$ не оправдано $\langle p \rangle$ 

 $\}$ 

В линейной производственой функции

::В линейной производственой функции::[html]<p>В линейной производственой функции</p>{ -<p>установлена фиксированная пропорция ресурсов</p>

-<p>ресурсы свободно заменяемые с постоянной пропорцией</p>

- $\langle p \rangle$ ресурсы могут заменять друг друга, но цена замены отличается $\langle p \rangle$ 

 $\mathcal{E}$ 

В отличие от списков, множества...

```
::В отличие от списков, множества...::[html]<p>В отличие от списков, множества...</p>{
```
-%50%<p>содержат неповторяющиеся элементы</p>

-<p>строго упорядочены</p>

-%50% <p>содержат элементы в произвольном порядке </p>

```
-<p>являются неизменяемыми</p>
```
 $\}$ 

В программе выполнен импорт модуля math под именем m. Укажите корректное обращение к функции s...

: В программе выполнен импорт модуля math под именем m. Укажите корректное обращение к функции s...::[html]<p>В программе выполнен импорт модуля math под именем m. Укажите корректное обращение к функции sin из этого модуля</p>{

```
- <p>math.sin </p>
-\langle p>m.sin/\rangle p-\langle p \rangle(m) \sin \langle p \rangle-\langle p \rangle \sin \langle p \rangle
```
 $\mathcal{E}$ 

В соответствии с рекомендациями Code Style переменные в Python принято называть :: В соответствии с рекомендациями Code Style переменные в Python принято называть:: [html]<p>В соответствии с рекомендациями Code Style переменные в Python принято называть</p>{

```
-<p>B PascalStyle</p>
-<p>B camelStyle</p>
-<p>в стиле&nbsp;snake_case</p>
-<p>в стиле UPPER_SNAKE_CASE</p>
```
 $\}$ 

В чём состоит свойство расширяемости записей СУБД?

::В чём состоит свойство расширяемости записей СУБД?::[html]<p>В чём состоит свойство расширяемости записей СУБД?</p>{

-<p>СУБД не имеет чёткой структуры, поэтому любую запись можно расширить</p>

-< р>повышение отказоустойчивости системы при добавлении новых записей в СУБД</p>

-< р>в любую таблицу СУБД можно добавить новую колонку, предварительно изменив структуру этой таблицы</p>

-<p>СУБД имеет чёткую, но расширяемую структуру, в каждую запись можно добавить новую колонку, также как и узнать значение любой записи по добавленной колонке</p>  $\mathcal{E}$ 

Величина погрешности характеристики при использовании метода Монте-Карло ::Величина погрешности характеристики при использовании метода Монте-Карло::[html]<p>Величина погрешности характеристики при использовании метода Монте-Карло $\lt/p$ >{

-<p>обратно пропорциональна числу испытаний</p> -<p>прямо пропорциональна числу испытаний</p> -<p>прямо пропорциональна корню из числа испытаний</p> -<p>обратно пропорциональна корню из числа испытаний</p>

}

Выберите корректную запись цикла для перебора значений от 0 до 10 в Python. ::Выберите корректную запись цикла для перебора значений от 0 до 10 в Python.::[html]<p>Выберите корректную запись цикла для перебора значений от 0 до 10 в Python. $<$ /p>{

```
-\text{c} -\text{c} -\text{c} i \cdot - 0 to 10 do\text{c}-\langle p\rangle for (int i\ - 0; i <\ - 10; i++)\langle p\rangle-\langle p\rangle for i in range(11)\:\langle p\rangle-\langle p\rangle for i in (0, 10)\langle \langle p\rangle
```
}

Выберите цикл, который будет бесконечным.

::Выберите цикл, который будет бесконечным.::[html]<p>Выберите цикл, который будет бесконечным.</p>{

```
-\langle p\rangle for i in range(-1)\:\langle p\rangle-<p>while True\:</p>
-<p>while False\:</p>
```
}

Дистрибутив, содержащий основные библиотеки Python для работы с данными и научных исследований...

::Дистрибутив, содержащий основные библиотеки Python для работы с данными и научных исследований...::[html]<p>Дистрибутив, содержащий основные библиотеки Python для работы с данными и научных исследований, называется $\langle p \rangle$ 

```
-<p>Anaconda</p>
-<p>SciPython</p>
-<p>Jupiter Notebook</p>
-<p>SciLab</p>
```
}

Для каких аргументов функция is.finite вернет false?

::Для каких аргументов функция $\&$ nbsp;is.finite $\&$ nbsp; $Be$ рнет $\&$ nbsp;false?::[html]<p>Для каких аргументов функция $\&$ nbsp;is.finite $\&$ nbsp;nepнет $\&$ nbsp;false?</p>{

```
-%33.333333% <p>&nbsp;(+Inf)</p>
-%33.33333%<p>&nbsp;NaN</p>
-%33.33333%<p>&nbsp;NA</p>
-<p>1</p>
```
}

Для каких аргументов функция is.finite вернет true?

::Для каких аргументов функция is.finite вернет true?::[html]<p>Для каких аргументов функция is.finite вернет true?</p>{

```
-\langle p\rangleNaN\langle p\rangle-%50%<p> 1</p>
-<p>NA</p>-%50%<p>(+Inf)</p>
```
Доверительная вероятность характеризует:

::Доверительная вероятность характеризует\:::[html]<p>Доверительная вероятность характеризует $\div$ 

-< р>степень достоверности полученных оценок</p>

-< р>ширину доверительного интервала</p>

-<p>вероятность попадания случайной величины в доверительный интервал</p>

-< р>вероятность достижения цели моделирования</p>

 $\mathcal{E}$ 

 $\}$ 

Доверительный интервал случайной величины есть величина...

::Доверительный интервал случайной величины есть величина...::[html]<p>Доверительный интервал случайной величины есть величина...</p>{

```
-<p>случайная</p>
```
-<p>детерминированная</p>

-<р>случайная или детерминированная, в зависимости от объема исходной выборки</p>

Известно, что между величинами Х и Ү существует положительная связь. В каких пределах находитс...

:: Известно, что между величинами Х и Ү существует положительная связь. В каких пределах находитс...::[html]<p>Известно, что между величинами Х и Y существует положительная связь. В каких пределах находится парный коэффициент корреляции?</p>{

 $\}$ 

Имеет ли Python аналог Data Frame из R :: Имеет ли Python аналог Data Frame из R:: [html]<p>Имеет ли Python аналог Data Frame из R</p>{

-<p>&nbsp;да, библиотека Pandas</p> -<p>да, библиотека SciPy</p>  $-\text{p}$ - $\text{H}$ er $\text{p}$ -<p>да, библиотека NumPy</p>

 $\mathcal{E}$ 

Имеется множество  $a - \{1, 3, 5, 7\}$ . После выполнения команды a.add(7) множество примет ВИД...

::Имеется множество  $a \setminus \setminus \{1, 3, 5, 7\}$ . После выполнения команды a.add(7) множество примет вид...::[html]<p>Имеется множество  $a \setminus \{1, 3, 5, 7\}$ . После выполнения команды a.add(7) множество примет вид...</p>{

```
-\langle p \rangle \langle 1, 3, 5, 7 \rangle \langle p \rangle-\langle p \rangle \langle 1, 3, 5 \rangle \langle p \rangle-\langle p \rangle \langle 1, 3, 5, 7, 7 \rangle \langle p \rangle-<p>команда вызовет ошибку</p>
```
 $\}$ 

Имеется множество а -  $\{1, 3, 5, 7\}$ . После выполнения команды a.remove(9) множество примет ВИД...

::Имеется множество  $a \setminus \setminus \{1, 3, 5, 7\}$ . После выполнения команды a.remove(9) множество примет вид...::[html]<p>Имеется множество  $a \setminus \setminus \{1, 3, 5, 7\}$ . После выполнения команды a.remove(9) множество примет вид... $\langle p \rangle$ {

$$
-\\
$$
{-\\{-\\{-\\{-\\{-\\{-\\{-\\{-\\{-\\{-}}
$$
\\
$$
{-\\{-\\{-}}
$$
\\
$$
{-\\{-}}
$$
\\
$$
{-\\{-}}
$$
\\
$$
{-\\{-}}
$$
\\
$$
{-\\{-}}
$$
\\
$$
{-}}
$$
\\
$$
{-}}
$$
\\
$$
{-}}
$$
\\
$$
{-}}
$$
\\
$$
{-}}
$$
\\
$$
{-}}
$$
\\
$$
{-}}
$$
\\
$$
{-}}
$$
\\
$$
{-}}
$$
\\
$$
{-}}
$$
\\
$$
{-}}
$$
\\
$$
{-}}
$$
\\
$$
{-}}
$$
\\
$$
{-}}
$$
\\
$$
{-}}
$$
\\
$$
{-}}
$$
\\
$$

Имеется словарь abc. Цикл for i in abc: перебирает…

```
::Имеется словарь abc. Цикл for i in abc\: перебирает...::[html]<p>Имеется словарь abc. Цикл for i
in abc\therefore перебирает...\langle p \rangle
```

```
-<p>ключи</p>
-<p>значения</p>
-<p>пары ключ-значение</p>
-<p>содержит ошибку</p>
```
}

```
Имеется файловая переменная my_file. Команда my_file.closed позволяет узнать…
::Имеется файловая переменная my_file. Команда my_file.closed позволяет
узнать…::[html]<p>Имеется файловая переменная my_file. Команда my_file.closed позволяет 
узнать...\langle p \rangle{
       -<p>имя файла</p>
       -<p>полный путь к файлу</p>
       -<p>режим, в котором открыт файл</p>
       -<p>закрыт файл или открыт</p>
}
```
Имеется файловая переменная my\_file. Команда my\_file.name позволяет узнать…

::Имеется файловая переменная my\_file. Команда my\_file.name позволяет

узнать…::[html]<p>Имеется файловая переменная my\_file. Команда my\_file.name позволяет узнать... $<$ /p>{

```
-<p>имя файла</p>
-<p>полный путь к файлу</p>
-<p>режим, в котором открыт файл</p>
-<p>закрыт файл или открыт</p>
```
Имеется файловая переменная my\_file. Команда my\_file.read() позволяет…

::Имеется файловая переменная my\_file. Команда my\_file.read() позволяет…::[html]<p>Имеется файловая переменная my\_file. Команда my\_file.read() позволяет... $\langle p \rangle$ {

-<p>открыть файл для чтения</p> -<p>прочитать из файла данные до конца строки</p> -<p>прочитать из файла один байт данных</p> -<p>прочитать весь файл до конца</p>

Имена переменных могут включать:

::Имена переменных могут включать\:::[html]<p>Имена переменных могут включать\:</p>{

```
-p>русские буквы</p>
-p>латинские буквы</p>
-<p>пробелы</p>
-<р>скобки, знаки + \ - ! ? b др.</р>
-%25%<p>цифры</p>
-%25%<p>знак подчеркивания</p>
```
}

}

}

Инвестиционный фонд интересуется тем, почему часть финансируемых им проектов успешно переходят...

::Инвестиционный фонд интересуется тем, почему часть финансируемых им проектов успешно переходят...::[html]<p>Инвестиционный фонд интересуется тем, почему часть финансируемых им проектов успешно переходят на второй год, а часть — нет. К какому типу относится эта задача анализа данных?</p>{

-<p>построение решающего правила</p>

-<p>классификация</p>

 $-\langle p\rangle$  поиск информативных признаков $\langle p\rangle$ 

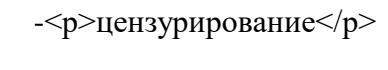

К какому типу шкал относится шкала «очень плохо»-«плохо»-«средне»-«хорошо-«очень хорошо»?

::К какому типу шкал относится шкала «очень плохо»-«плохо»-«средне»-«хорошо-«очень хорошо»?::[html]<p>К какому типу шкал относится шкала «очень плохо»-«плохо»-«средне»- «хорошо-«очень хорошо»?</p>{

-<p>номинальная</p> -<p>абсолютная</p> -<p>порядковая</p> -<p>бинарная</p>

}

К слабоструктурированным относятся задачи, которые содержат

::К слабоструктурированным относятся задачи, которые содержат::[html]<p>К слабоструктурированным относятся задачи, которые содержат</p>{

-<p>как количественные, так и качественные переменные, причём доминируют количественные переменные</p>

-<p>как количественные, так и качественные переменные, причём доминируют качественные переменные</p>

-<p>количественные и качественные переменные в равных долях</p>

}

Как называется метод изучения объекта не непосредственно, а через рассмотрение подобного ему и...

::Как называется метод изучения объекта не непосредственно, а через рассмотрение подобного ему и...::[html]<p>Как называется метод изучения объекта не непосредственно, а через рассмотрение подобного ему и более простого объекта?</p>{

-<p>метод прогнозирования</p> -<p>метод моделирования</p> -<p>метод оптимизации</p> -<p>метод алгоритмизации</p>

```
-<p>метод деривации</p>
```
}

Как называется нарушение допущения о независимости остатков?

::Как называется нарушение допущения о независимости остатков?::[html]<p>Как называется нарушение допущения о независимости остатков?</p>{

-<p>Мультиколлинеарность</p> -<p>Автокорреляция</p> -<p>Гетероскедастичность</p> -<p>Гомоскедастичность</p>

```
}
```
}

Как называется нарушение допущения о постоянстве дисперсии остатков? ::Как называется нарушение допущения о постоянстве дисперсии остатков?::[html]<p>Как называется нарушение допущения о постоянстве дисперсии остатков? $\langle p \rangle$ {

-<p>Мультиколлинеарность</p> -<p>Автокорреляция</p> -<p>Гетероскедастичность</p> -<p>Гомоскедастичность</p>

Как правильно присвоить р значение типа данных, имеющих две координаты х -1 и у -...

}

```
::Как правильно присвоить р значение типа данных, имеющих две координаты  x\langle \cdot \rangle1 и y\ -...::[html]<p>Как правильно присвоить р значение типа данных, имеющих две
координаты x\ -1 и y\ -2?</p>{
```

```
-\langle p \rangle p(x,y) \< t; -c(1,2) \angle p \rangle-\langle p \rangle \& nbsp; p \rangle - c(y \rangle -2, x \rangle -1 \rangle \langle p \rangle-\langle p \rangle \& nbsp; p \rangle - c(x) -1, y \rangle -2 \langle p \rangle-\langle p \rangle p.x \langle -1.y \rangle -2 \langle p \rangle
```
 $\}$ 

Какая из NoSQL СУБД подходит для организации консистентного и распределённого хранилища?

::Какая из NoSQL СУБД подходит для организации консистентного и распределённого хранилища?::[html]<p>Какая из NoSQL СУБД подходит для организации консистентного и распределённого хранилища?</p>{

```
-<p>Hbase</p>
-\langle p\rangleCassandra\langle p\rangle-p
\&nbsp;Redis
\lt/p-p> BigTable</p>
```
### Практические задачи (min 20, max 50 + ссылку на ЭИОС с электронным изданием, если имеется)

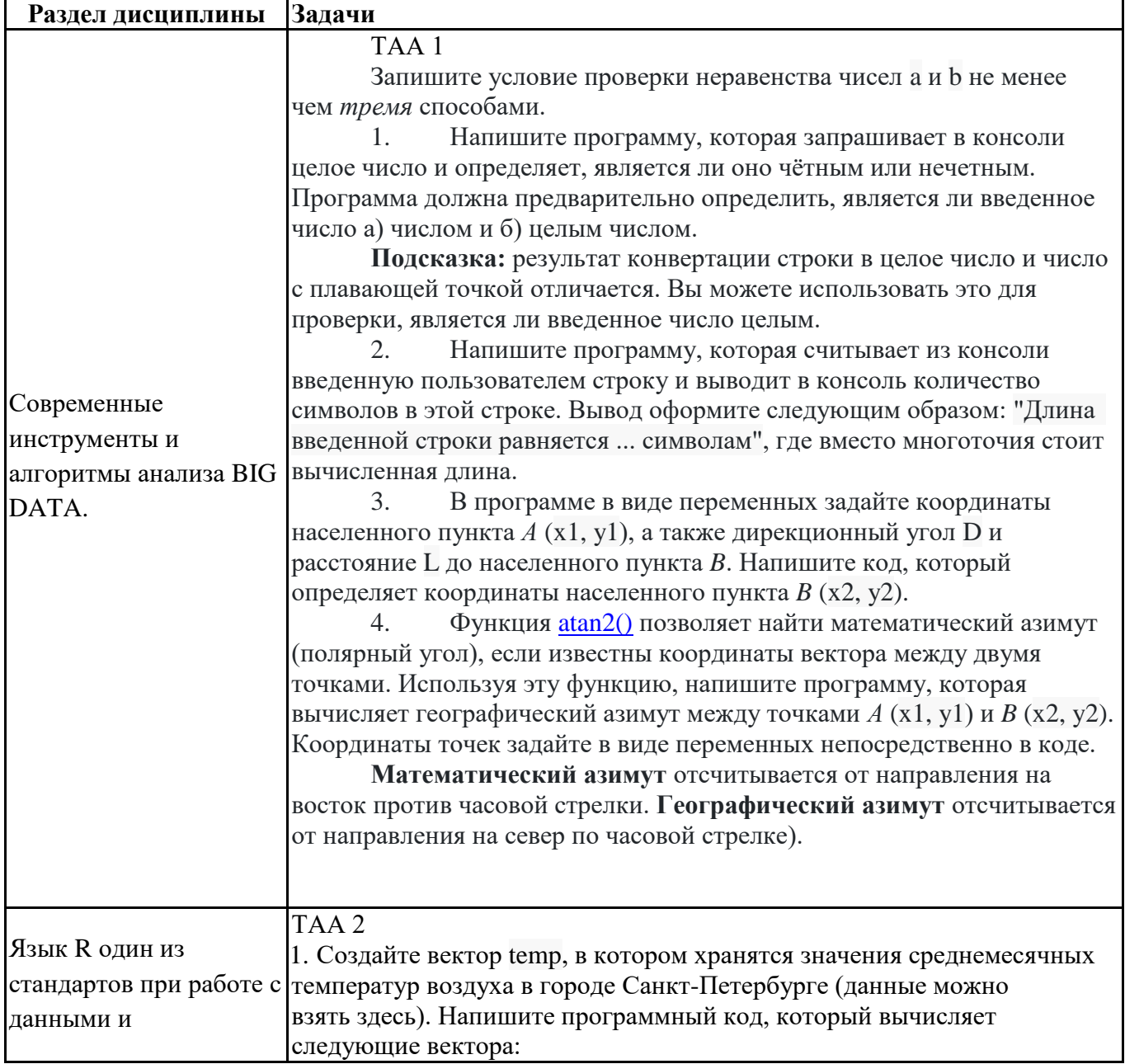

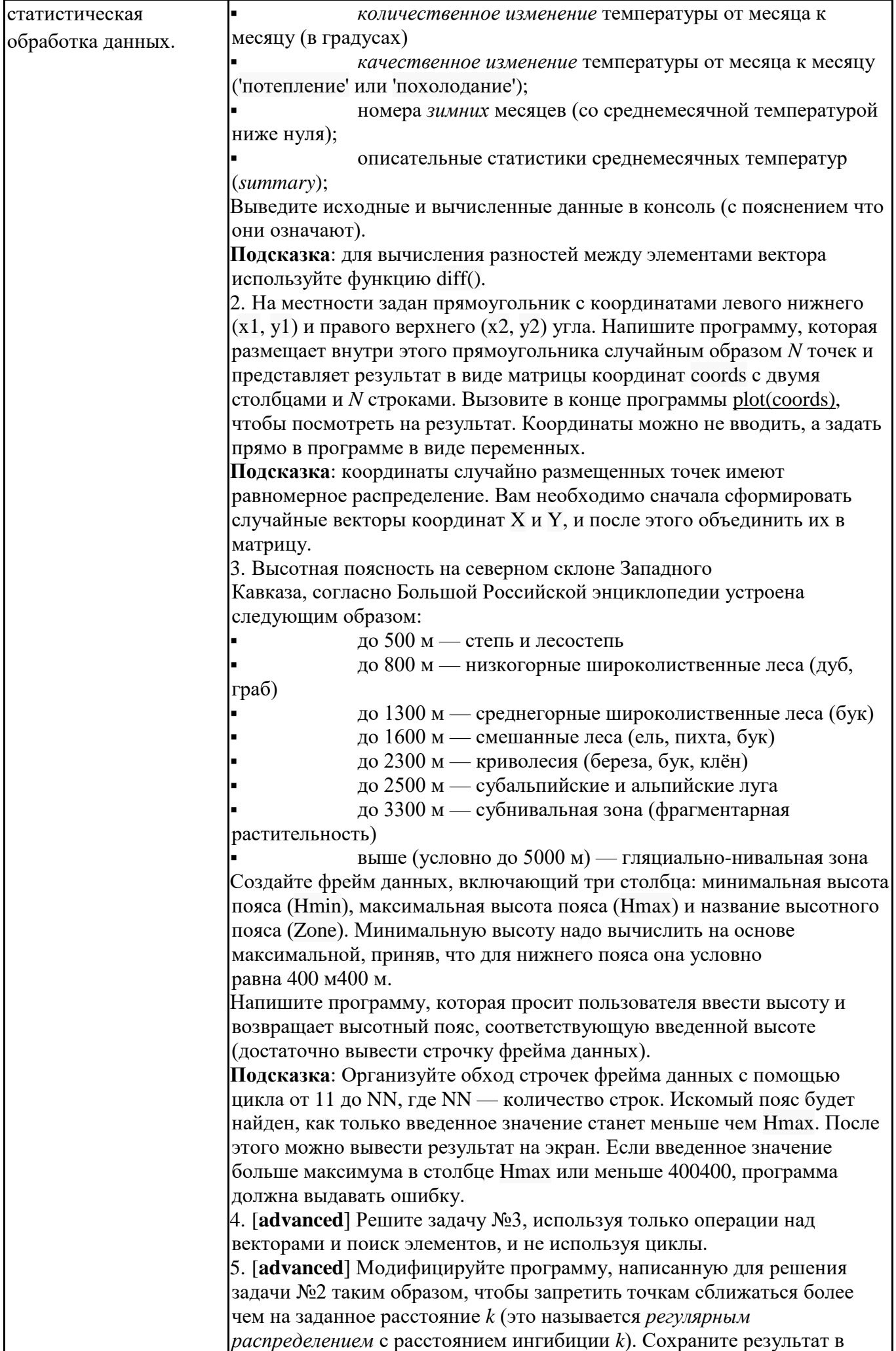

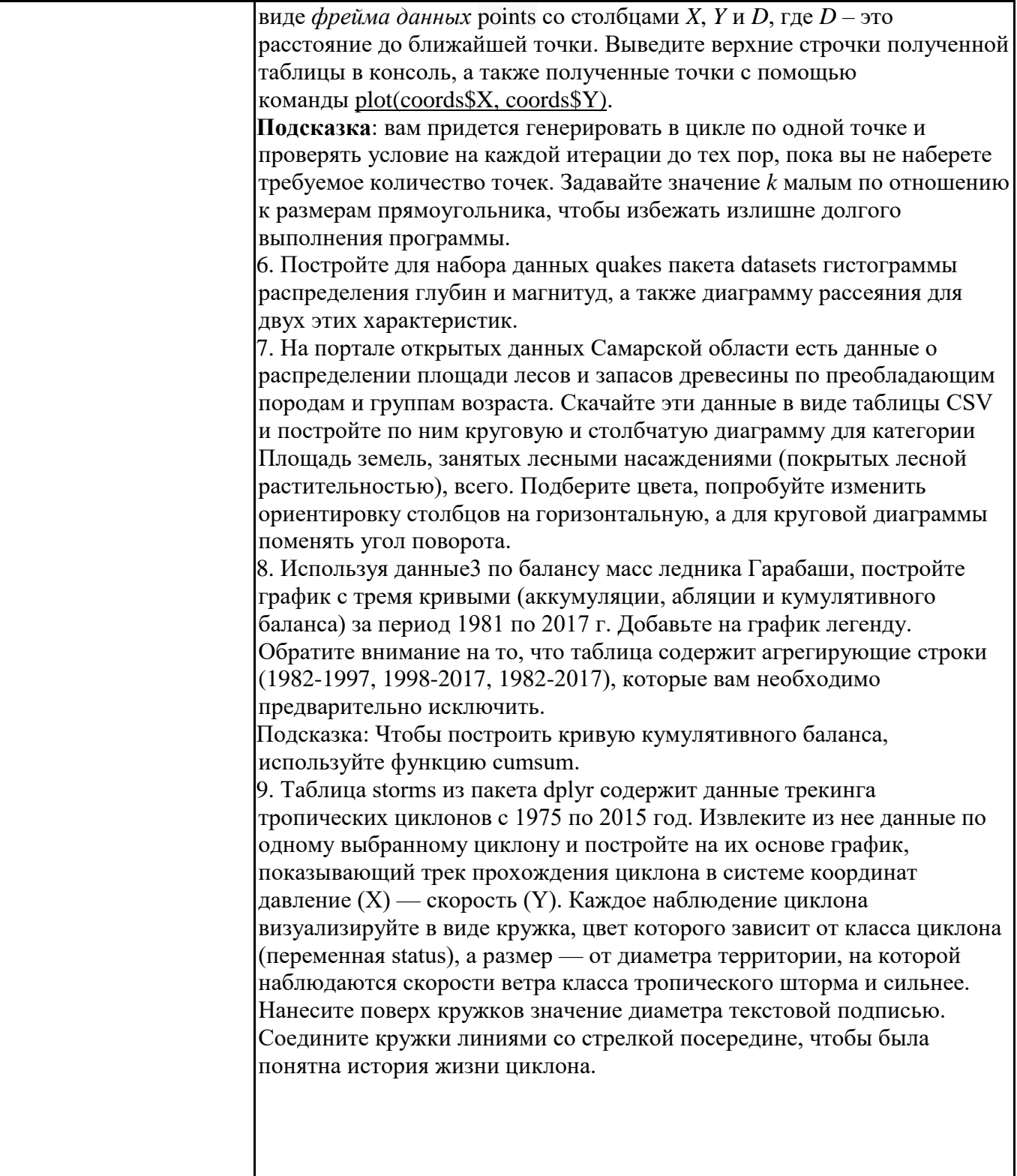

# **6.5. Оценочные материалы для промежуточной аттестации**

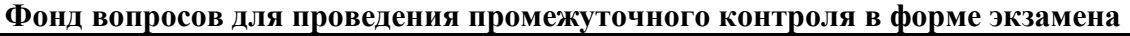

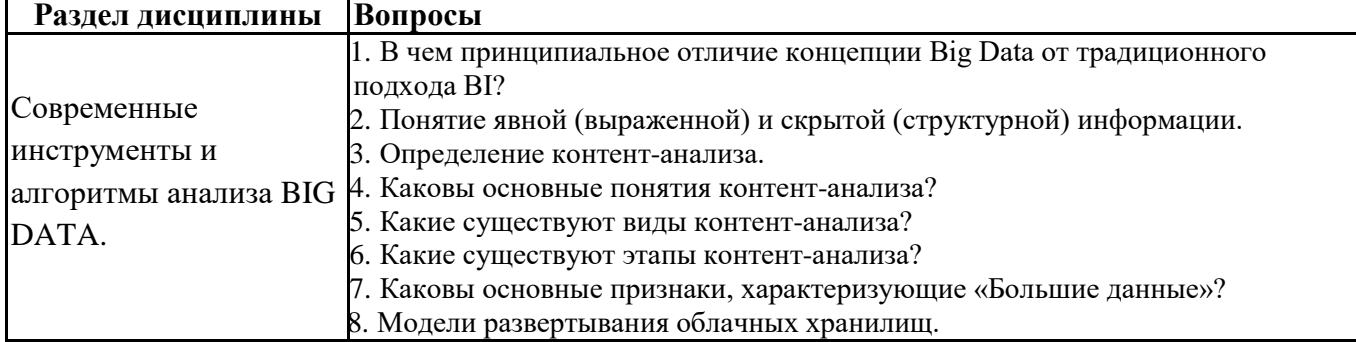

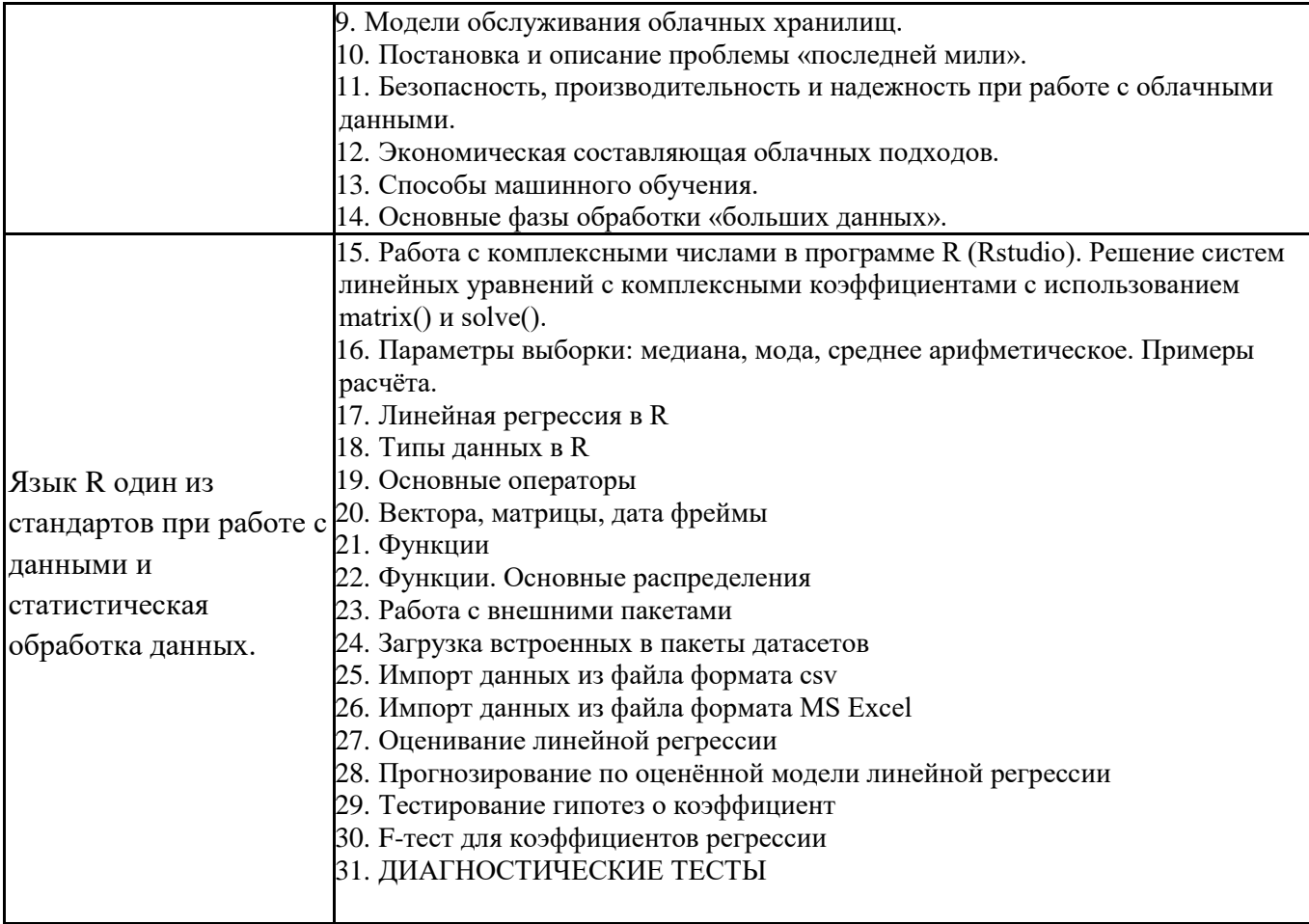

6.6. Шкалы и критерии оценивания по формам текущего контроля и промежуточной аттестации

# Шкала и критерии оценивания

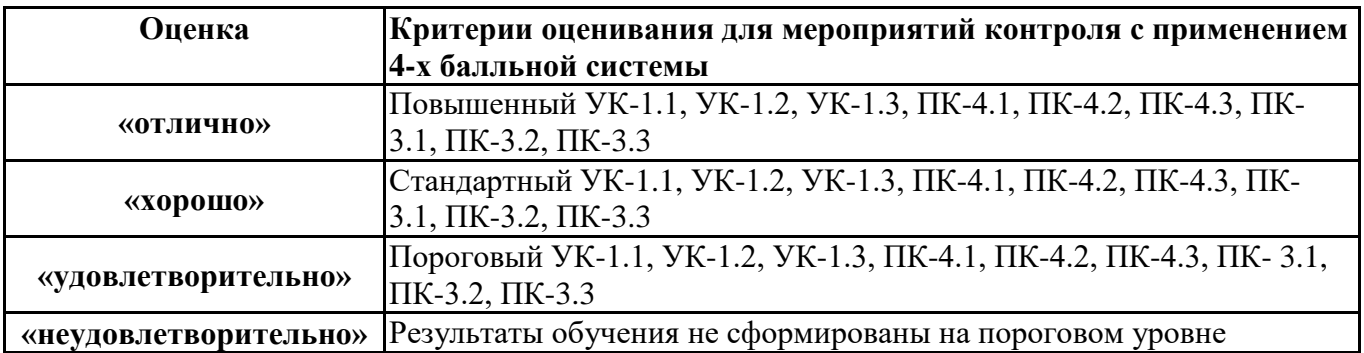